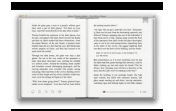

## EXCEL EXCEL MASTERING BOOK LEARN EXCEL MACROS SHORTCUTS AND ACCOUNTING EXCEL BEGINNERS GUIDE EXCEL MASTERING EXCEL MACROS EXCEL **SHORTCUTS**

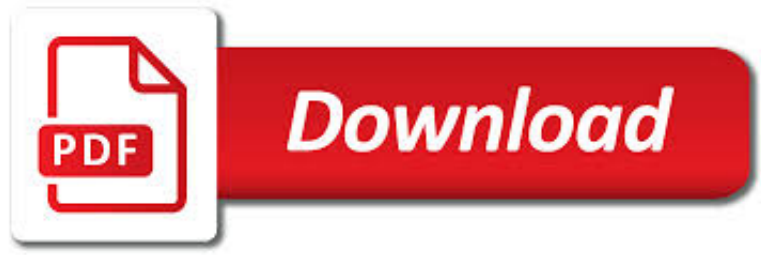

EXCEL EXCEL MASTERING BOOK PDF

**Download** 

MY EXCEL PAGES -- DAVID MCRITCHIE - MVPS.ORG

**Download** 

EXCEL EVEREST REVIEW | EXCEL EVEREST MAKES EXCEL EASY

**Download** 

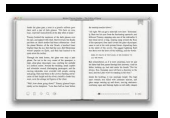

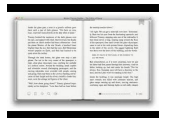

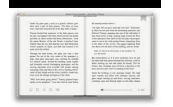

### **excel excel mastering book pdf**

Excel macros and usage notes to help beginners and fairly advanced users work with Excel spreadsheets. -- David McRitchie (over 200 Excel web pages)

## **My Excel Pages -- David McRitchie - MVPs.org**

Columns, rows, cells and endless other Excel nuances can make mastering the program seem like an insurmountable task. Those who learn the fastest are quickly launched to office hero status while you're still trying to figure out the difference between absolute and relative references.

## **Excel Everest Review | Excel Everest Makes Excel Easy**

Download the Book:101 Ready-To-Use Excel Formulas PDF For Free, Preface: Mr. Spreadsheet has done it again with 101 easy-to-apply Excel formulas ...

## **101 Ready-To-Use Excel Formulas PDF - bookslibland.net**

Course Material Works in Microsoft Excel 2007, 2010, 2013 and 2016 . Join me in this course and take control of Microsoft Excel and master the process of automating routine tasks through the use of Excel Macros and Excel VBA.

## **Master Microsoft Excel Macros and Excel VBA | Udemy**

Tutorial with step-by-step instructions and 4 VBA code examples you can use to easily convert PDF files to Excel right now.

## **How To Convert PDF To Excel Using VBA: Tutorial + 4 Code**

Excel is synonymous with spreadsheets, and for good reason. Decades after its introduction on the original Macintosh, Excel continues to be the most powerful spreadsheet app. It's not just a desktop app anymore, either. Today, you can use Excel on Windows, Mac, iOS, Android, and even the web. That ...

## **The Beginner's Guide to Microsoft Excel Online - Zapier**

Develop the complete set of Microsoft Excel 2016 skills you need to be successful in college and beyond with the emphasis on critical-thinking, problem-solving, and in-depth coverage found in NEW PERSPECTIVES MICROSOFT OFFICE 365 & EXCEL 2016: COMPREHENSIVE. Updated with all-new case scenarios, this edition clearly applies the thorough skills you are learning to real-world situations, making ...

## **New Perspectives Microsoft Office 365 & Excel 2016 PDF**

Excel 2019 For Dummies . by Greg Harvey. Excel is the spreadsheet and data analysis tool of choice for people across the globe who utilize the Microsoft Office suite to make their work and personal lives easier.

## **Excel 2016 For Dummies : IT Books**

Using Macros Excel Tutorial Excel 2010 Training - Macros Free Online Microsoft Excel Tutorial \* Running a Macro \* Recording a Macro

## **Using Macros Excel Tutorial - Free Microsoft WORD, EXCEL**

Excel: The WHOLE Excel Mastery Series In One! From Excel Novice To VBA Programmer - Excel 2010, Excel 2013, Excel 2016

## **Excel Essentials: The Complete Excel Series - Level 1, 2**

eBook3000: Free eBooks & Video Tutorials Download. eBook Details: Paperback: 350 pages Publisher: WOW! eBook (July 23, 2018) Language: English ISBN-10: 1788836650 ISBN-13: 978-1788836654 eBook Description: Hands-On Serverless Computing: Deploy functions efficiently using different cloud-based serverless offerings and build, run and orchestrate serverless applications using AWS...

### **eBook3000**

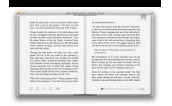

Joe Schumueller provides instruction in the use of Excel's graphics capabilities. Specifically, he shows how to create column charts, line charts, and scatterplots from data tables. He also shows how to add and format the elements of a chart, how to change from one type of chart to another after creating a chart, and how to include data labels in charts.

# **Excel graphics - lynda.com**

In March 2019 I demonstrated how to use some of Excel's the Form Controls.. CPD note – if you are claiming CPD for watching this recording you need to keep your own records. People who attend the live sessions receive an annual listing of attendances. Webinar Materials

## **A4 Accounting | Helping you Excel Yourself with spreadsheets**

There are very, very few people on planet Earth who could ever say they've completely mastered every intricate little thing about Microsoft Excel.It's the world's premiere spreadsheet application ...

## **20 Excel Tips for Becoming a Spreadsheet Pro | PCMag.com**

The following is a comparison of various add-in packages available to do Monte Carlo probabilistic modeling and risk analysis. Add-ins covered are for Microsoft Excel on Windows.Mac software and tools for other platforms, such as R or Matlab are not included.. Decision-making software is reviewed separately.

## **Comparison of risk analysis Microsoft Excel add-ins**

Discover how to use Microsoft Excel for the bread-and-butter tasks required by corporate finance and financial planning and analysis (FP&A) professionals.

## **Capital structure options in Excel - lynda.com**

Before we go into the details of the different type of loops that Excel supports, let's start by understanding… What Is An Excel VBA Loop. Defined very broadly, looping is repeating the execution of certain statements more than one time.Therefore, when you want or need to repeat a particular action (or course of actions) while using Visual Basic for Applications, you can use loops.

# **VBA Loops Explained: Complete Tutorial On 6 Essential**

viii Excel 2013 Formulas and Functions 10 Working with Date and Time Functions..... 209 How Excel Deals with Dates and Times..... ..... 209

# **Excel® 2013 Formulas and Functions - pearsoncmg.com**

ebook3000.com is the best free ebooks download library. It's the open directory for free ebooks and download links, and the best place to read ebooks and search free download ebooks.

# **Software related - Free eBooks Download**

See how you can quickly move Excel 2013 and 2016 (desktop) workbooks online and access them from anywhere, share with other users and work on the same sheet all together. How to embed your spreadsheet on a web site or blog and let your visitors interact with it.

## **Excel Online – create web-based spreadsheets, share**

Spreadsheet Requires Excel 2007 or Later. This isn't a stand-alone program. It's an Excel spreadsheet, which means it requires that you have Microsoft Excel installed ...

# **Excel Check Register | Moneyspot.org**

For those attempting to switch between sheets via another method than Ctrl+ Pg up / Pg down [me due to my keyboard on my HP Elitebook not including a dedicated button for Pg up/down] i used Mark's code below (thanks Mark!) with a slight modification [activate rather than select in the command] given that Mark's original code was buggy in my version of excel [2016].

# **Shortcut to Move between Two Worksheets (Microsoft Excel)**

Mastering the venerable SUMPRODUCT function is a requirement for any Excel Hero.

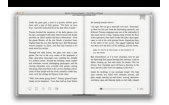

### **The Venerable SUMPRODUCT - Excel Hero Blog**

Browse fraction flip book resources on Teachers Pay Teachers, a marketplace trusted by millions of teachers for original educational resources.

### **Fraction Flip Book Teaching Resources | Teachers Pay Teachers**

Learning Algorithms Through Programming and Puzzle Solving (The book + PDF optimized for mobile devices)

#### **Learning… by Alexander S. Kulikov et al. [PDF/iPad/Kindle]**

This book will help you to understand the fundamentals behind the ServiceNow platform. Throughout the book, we develop a simple example application that is designed to highlight the key capabilities of ServiceNow.

### **Software PDF eBooks - All IT eBooks**

Susan Sales Harkins is an independent consultant and the author of several articles and books on database technologies. Her most recent book is Mastering Microsoft SQL Server 2005 Express, with ...

#### **Quickly export Outlook e-mail items to Excel - TechRepublic**

The Definitive Guide to DAX (Business intelligence with Microsoft Excel, SQL Server Analysis Services, and Power BI) is the most comprehensive and authoritative guide to Microsoft's DAX language for business intelligence and analytics.

### **The Definitive Guide to DAX - SQLBI**

Introducing Microsoft Power BI is a book that covers the basics of the tool and, at the same time, shows you what the main capabilities of Power BI are.

#### **Introducing Microsoft Power BI - SQLBI**

Financial modeling is the task of building an abstract representation (a model) of a real world financial situation. This is a mathematical model designed to represent (a simplified version of) the performance of a financial asset or portfolio of a business, project, or any other investment.. Typically, then, financial modeling is understood to mean an exercise in either asset pricing or ...

#### **Financial modeling - Wikipedia**

Redgate Books is the publishing arm of Redgate Software. We produce print, PDF and Kindle books specializing in database and programming technologies, amongst other things.

### **Redgate eBook And Print Book Store**

High Leverage Power Goals are the skills/strategies/standards most essential to mastering the threshold knowledge/concepts of the level. We have now designated between 5-10 "High Leverage Power Goals" for each reading level.

#### **SchoolPace: Login**

Welcome back to the renewed Babe-Party.com! We strive to collect only the best adult links, pictures, and videos from all over the WEB and provide them without any charge to our beloved surfers.